INDIVIDUAL

# THESIS

**Planning Tool** 

Use this tool to plan for your thesis journey. Check additional graduation requirements and make sure your dates align with the Graduate College deadlines.

https://www.grad-college.iastate.edu/graduation/

IOWA STATE UNIVERSITY.

**Graduate College** 

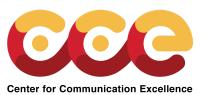

As early as your second semester

> **Get approval for Program** of Study & Committee (POSC) Form

→ Complete online POSC form and route to Graduate College for approval.

A dream written down with a date becomes a **GOAL** ...

A goal broken down into steps becomes a **PLAN** ...

A plan backed by **ACTION** makes your dreams come true. - greg s. reid

## Graduating Semester

### **Apply for graduation** through Access +

Pay a one-time nonrefundable thesis fee of

Application for graduation can be submitted as early as 4 months before final

semester.

#### Format check and review thesis checklist

→ Make an appointment with the Center for Communication Excellence for a format check to minimize the need for formatting edits after upload to ProQuest.

#### Plan for Final Oral Exam

- Confirm date and time with POSC members.
- Reserve room.
- Submit copies of manuscripts to POSC members.
- → Allow extra time to meet deadlines.

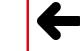

**Upload to ProQuest** Graduation Commencement

- Monitor email account that is registered with ProQuest.
- → Make edits ASAP as requested from Graduate College and resubmit.

## **Submit Graduate Student Approval Form**

Graduate College cannot review thesis without this form.

#### **Open ProQuest** account

Input the title of your thesis so that it can be included in the Commencement Program.

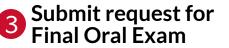

→ Submit form at least **3 weeks** before final oral exam.

> **Take Final Oral Exam**

## Meet conditions for Final Oral Exam

- → Allow extra time after exam to edit.
- Complete edits and meet all conditions set by POSC members.
- Get approval of final thesis from major professor and DOGE.

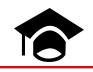

Ceremony

**CONGRATULATIONS!** 

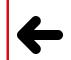

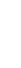

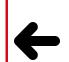

р  $\supset$ Ф < Ф

P <u>പ</u>

> $\Box$ <

> 0

 $\Box$ 

е 0 r d e